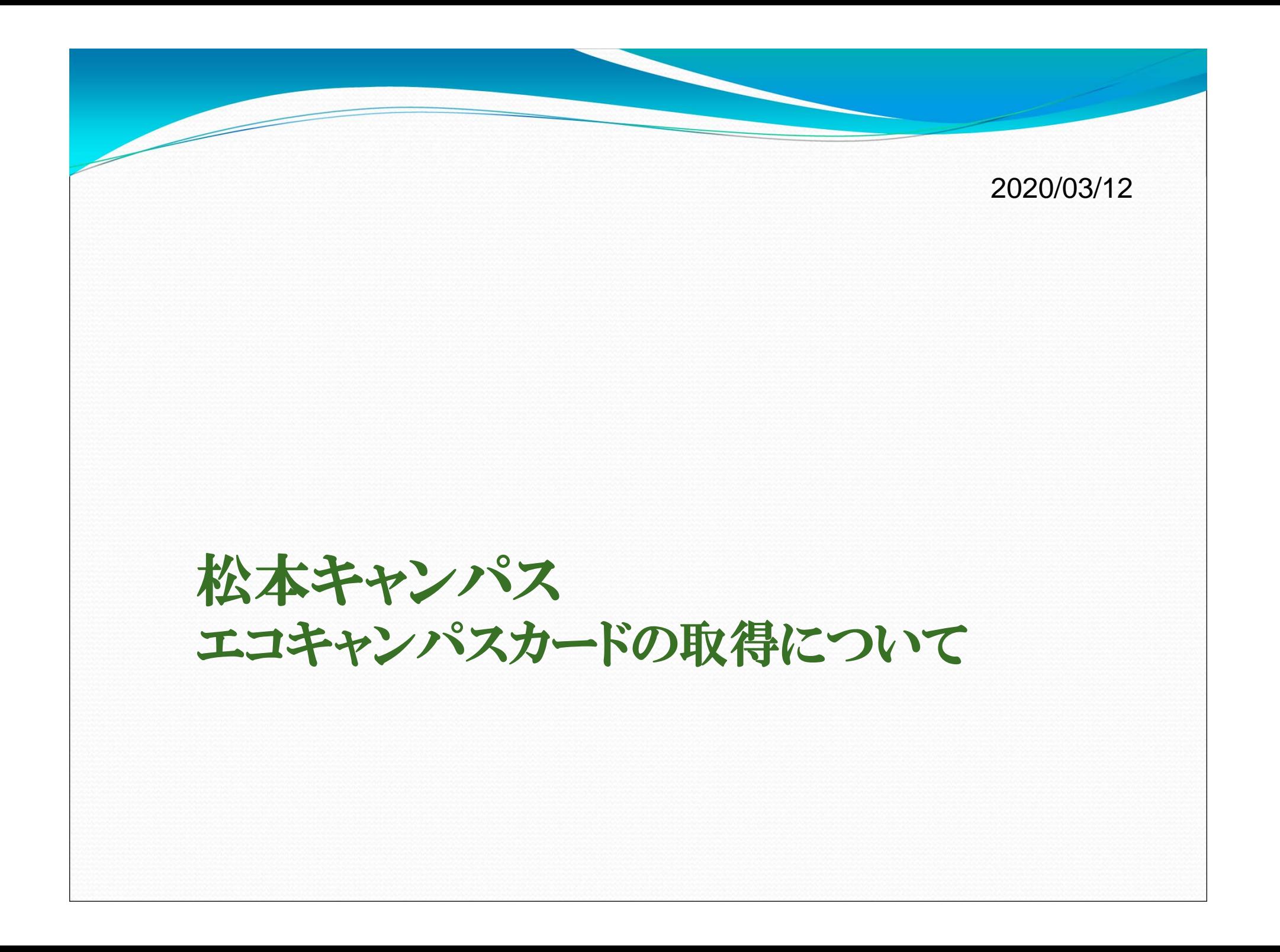

## ・平成**31**年度からエコキャンパスカードの紙配布を廃止しました。 ・エコキャンパスカードは**ACSU**からデータをダウンロードして 利用しましょう。 エコキャンパスカードの取得について① ACSUにログイン後、ACSU メニューのキャンパスライフ →環境マインド推進センター

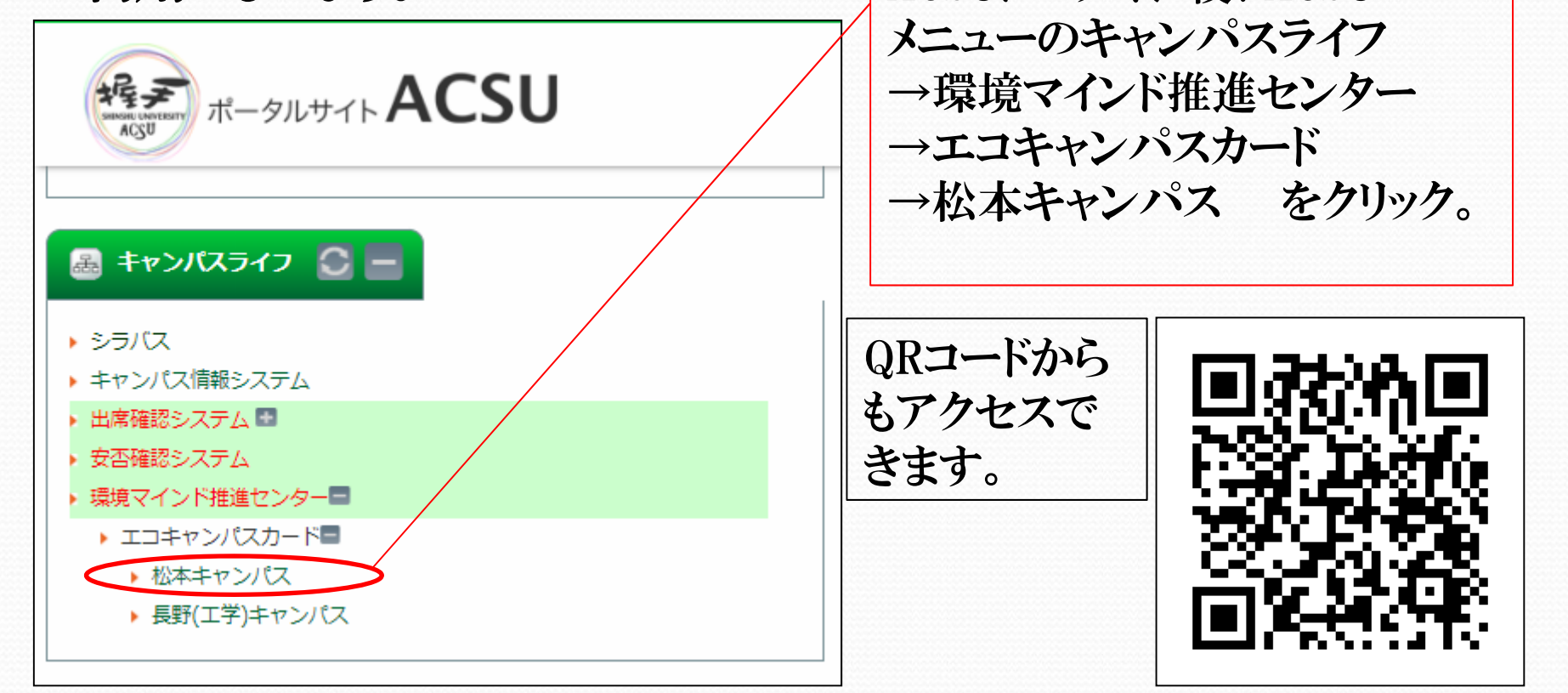

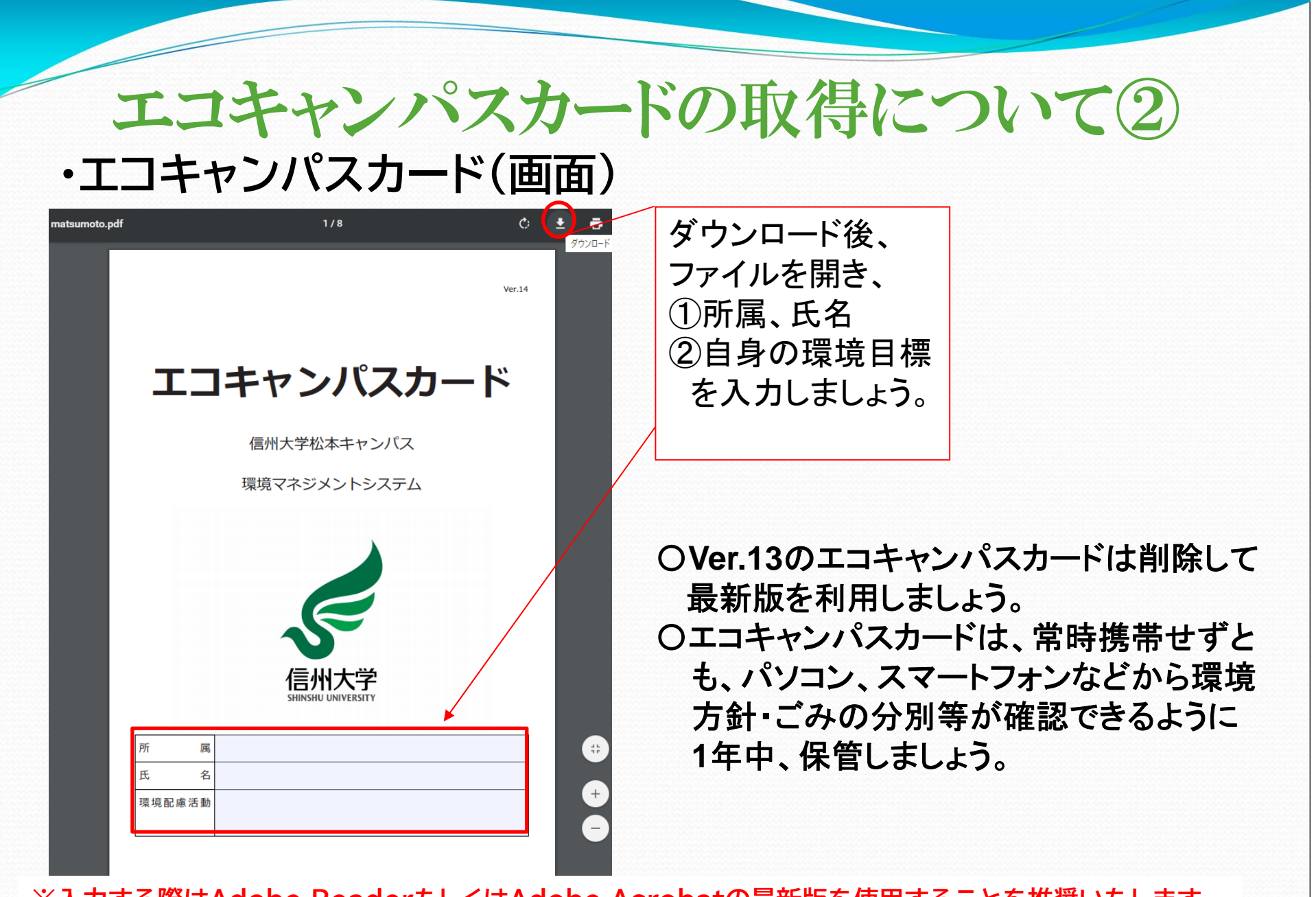

**※入力する際はAdobe ReaderもしくはAdobe Acrobatの最新版を使用することを推奨いたします。**